#### EventLogger

EventLogger is a computer system for logging oceanographic events.

#### This Presentation

#### Goals:

- Get your feedback
- Share metadata design research
- Spark ideas for improving metadata
- Find out how your ship operates

#### This is how we're going to do it:

- 1. Talk about the EventLogger design process
- 2. Go through the prototype
- 3. Talk about the future
- 4. Feedback/Questions
- 5. Try it out/Questionnaire

Hi, I'm Flor O'Meter, technician extraodinaire!

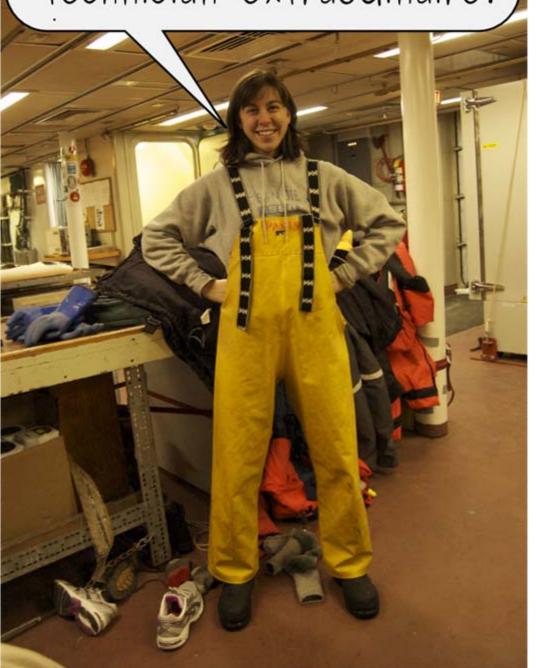

#### 1. EventLogger Design Process

#### Design Data

We assembled design data to help us engineer and evaluate prototypes.

Design data are answers to questions like these:

- Which people are involved in event logs?
- What are their environments like?
- How do they think about event logs?
- How do they work with event logs?

Design data came from observing users and from experiences of the community.

### Technician Flor works on the CTD...

Gah! Bottle 21 is leaking! Didn't it leak last time? I really need to keep a log...

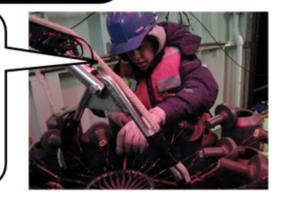

...but I've been so busy with CTD ops that I've hardly had time...

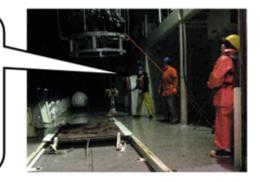

...I'm practically falling aslee—
zzz...zzz...—asleep
on my feet!

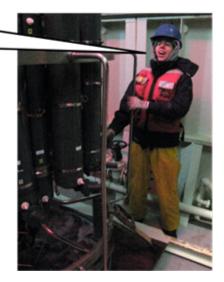

## Scientist Sal Innity prepares logsheets

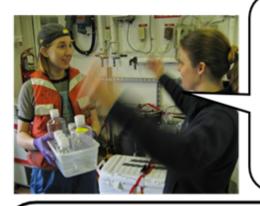

Phew! Just enough time to get these bottles prepared!

I'd better log our position for this cast.
Nuts, my log sheet uses decimal degrees, I'll have to convert my positions later to degrees—minutes...

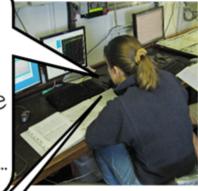

I'd better be careful, sometimes I mix up the numbers when I write them out by hand.

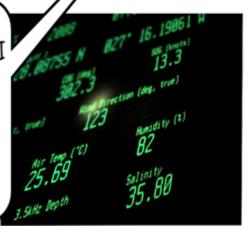

### Mate Otto Pilate searches for stations in Canadian waters

The Chief Sci is asking about how many stations we did in Canadian waters. Flor & I will have to look at the chart...

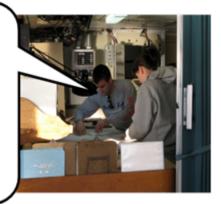

It would be nice to log things like that in the computer but I'm too busy keeping watch to figure out a fancy new program.

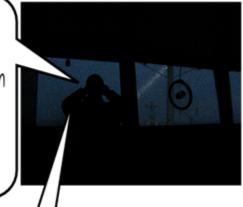

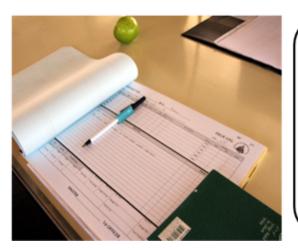

Besides, we already log everything in the bridge log. The science party can just copy that.

## Data Librarian Cat Alogger makes a station map

I'm trying to make a station map for Sal's cruise but there's a strange outlier. I wonder if it's real...

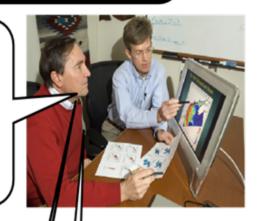

I'll have to search the bridge log copies. I wish they were digitized so that I could search them electronically.

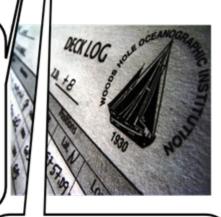

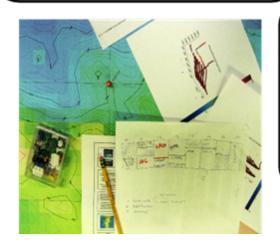

I guess I'd better start digging through the cruise paperwork...

## Biological sample Corey the Shrimp plans a daring escape

Right, here's howz its going down, Chum. Swears ya won't breath a word to no ones, right Chum? First I rattles around in me jar and pretends I'm all sick—like, right? Then when I've gots 'em off guard I knocks over the chemicals and slips away in the confusion. What d'ya think Chum?

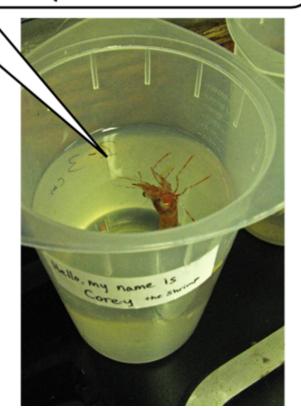

iha CTD...

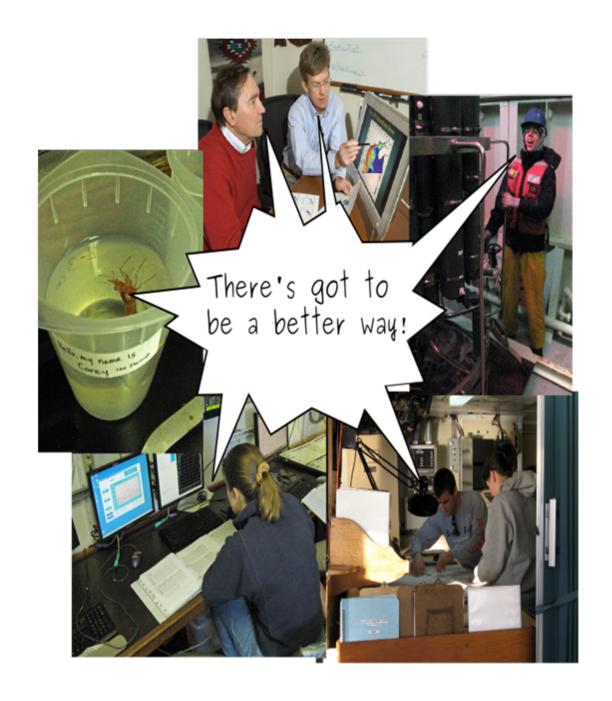

#### **Event Log Users**

- Roles: technician, crew, scientist/engineer,data librarian
- Wide range of needs, skills, tools, and environments.

#### Common Event Log Tasks

- Creating log sheets
- Filling out logs
- Checking data quality
- Calculating logistics stats (e.g. time on station)
- Digitizing
- Archiving

#### Design Requirements

#### General:

- Intuitive
- Fast
- Flexible
- Portable
- Robust

#### Specific:

- Allow people to create and manage standardized digital event logs
- Create unique event IDs
- Pull data from external data sources

### Design Questions?

### 2. EventLogger Prototype

## EventLogger Prototype: Development

- We developed and refined a series of prototypes based on the design data.
- Ideas also came from:
  - community suggestions
  - existing logging systems like ELOG
- We tested prototypes with users.

It seems like it takes so long to copy numbers down by hand for log entries. What if there was a way to fill them in automatically?

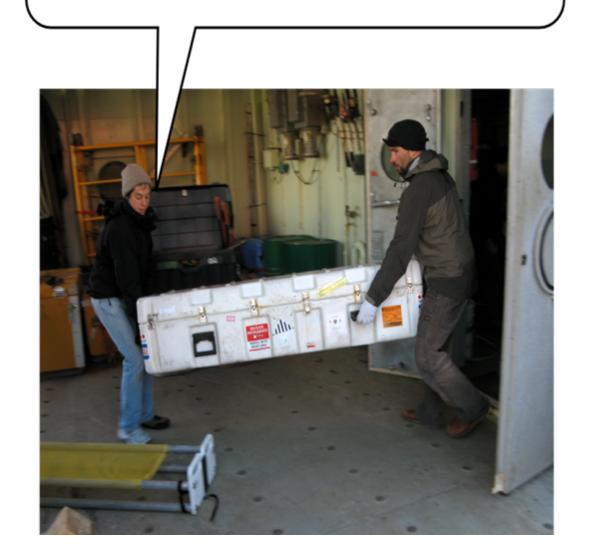

I want making log entries to be to be easy and fast. Maybe I could use templates...

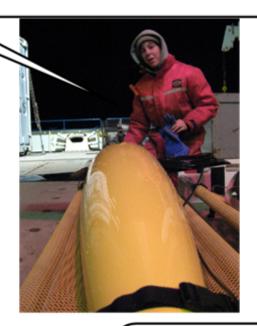

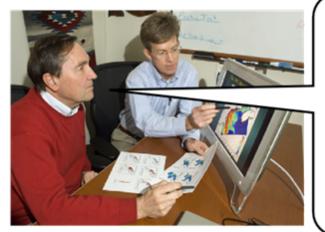

Hey, I like that idea!
Templates would help standardize logs.

Hey, how about something that lets me make entries from the bridge?

We could make it web-based, like ELOG!

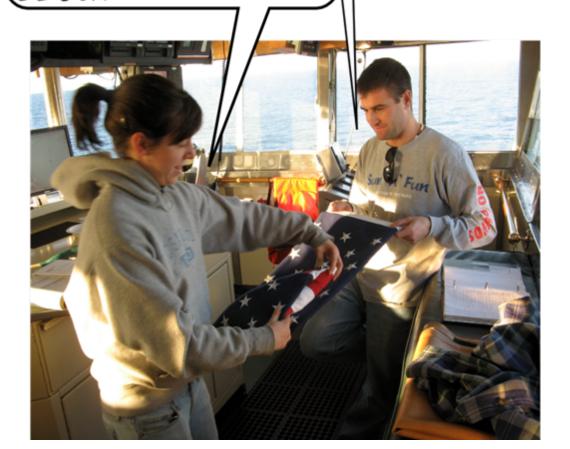

And it's got to be easy to configure... I don't have time to do that much programming.

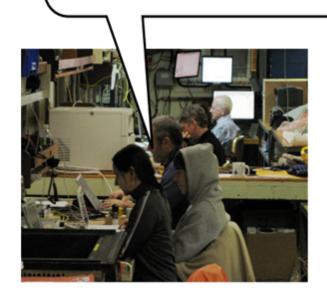

Me too!

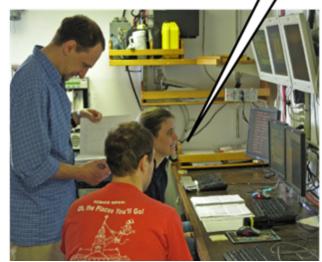

Shrimp plans a daring escape

If ya asks me, I says it's gots to have a bit for hidin' equipment, knows what I means Chum? TNT and hacksaws and what, specials to helps me puts the slip on 'em, right Chum?

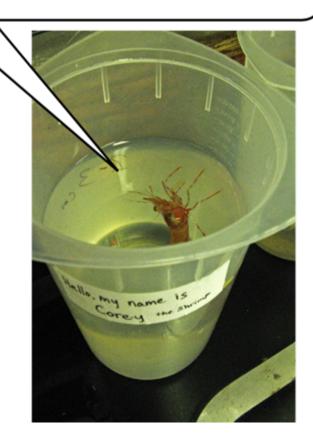

Let's see what we can come up with...

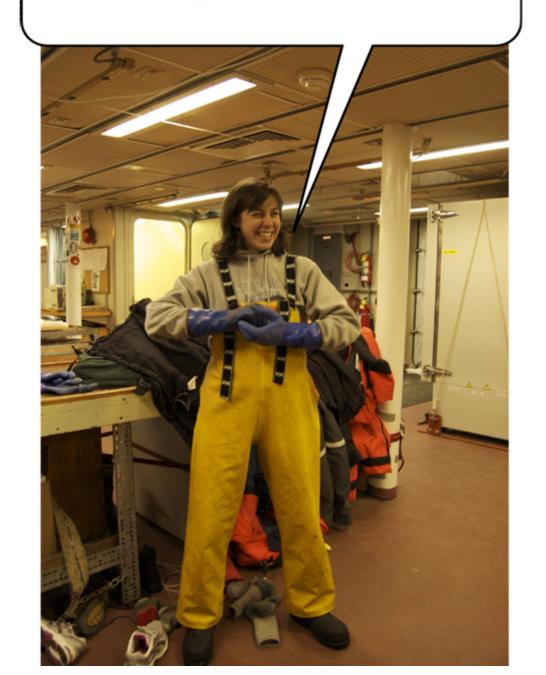

#### EventLogger Prototype: Glossary

- Entry: a collection of metadata values for one event. An entry is like one row in a spreadsheet.
- Field: a type of data, for example, depth, or latitude, or time. A field is like a column in a spreadsheet.
- Template: a template is a standardized form for creating an entry. For example, a 'CTD Cast' template represents a form with fields like depth, cast number, etc.
- LogBook: a collection of entries and templates.
- Log: a collection of LogBooks.
- Data Source: a definition for how to get data. For example, the url
  of a web page, or which COM port is used for a GPS feed

## EventLogger Prototype: Current Features

- Create log books for organizing events
- Create templates
- Create entries
- Automatically fill-in entry fields with data from external sources
- Export logs in a digital format suitable for a cruise data package
- Browse and sort entries

Tabs for switching between

### LogBook Entry List Page

LogBooks

Action launcher for special actions like exporting a log or managing LogBooks

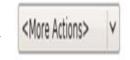

**Buttons for** creating new entries

Sortable entry list table

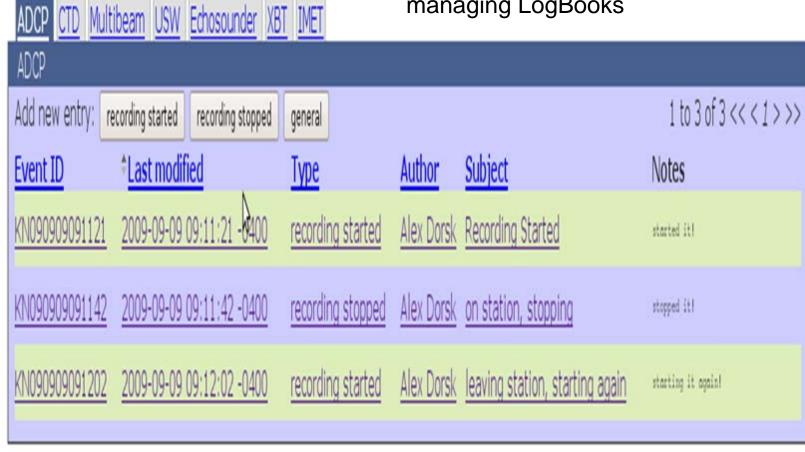

#### Create Entry Page

Label/input for each field

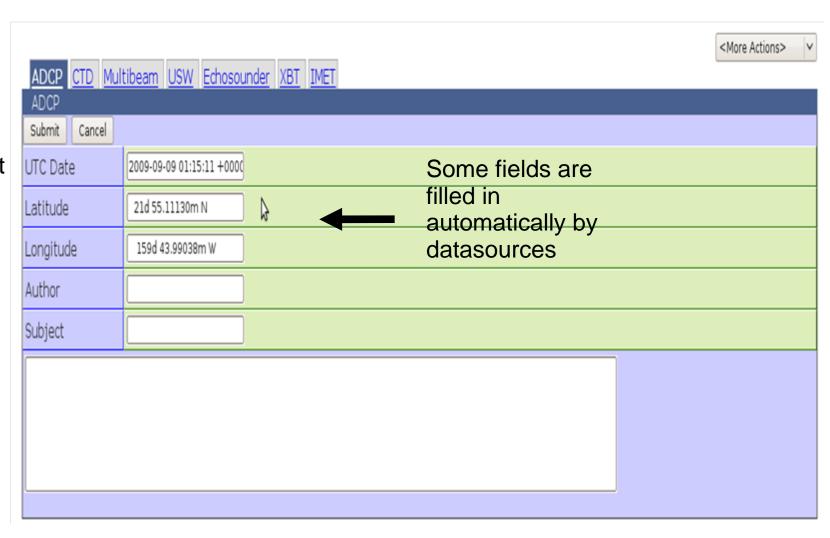

### View Entry Page

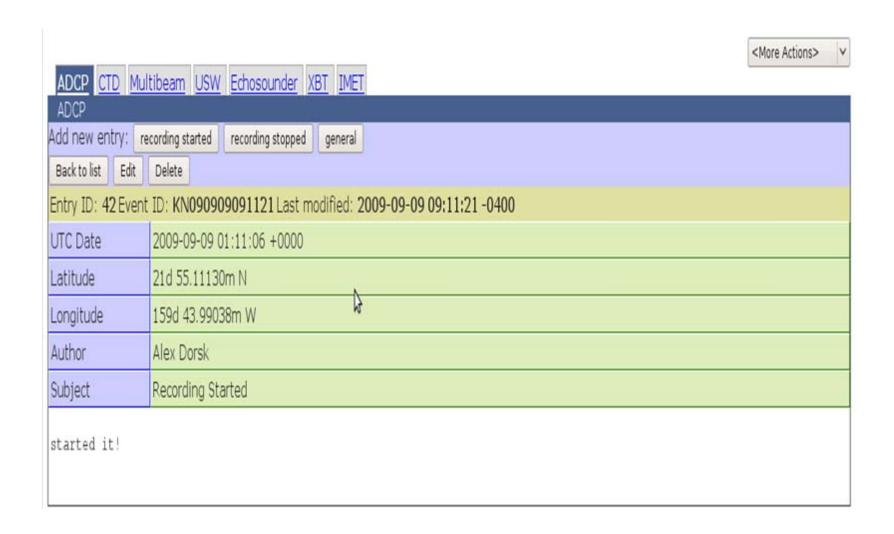

#### Edit Entry Page

Similar to create entry page, but shows entry

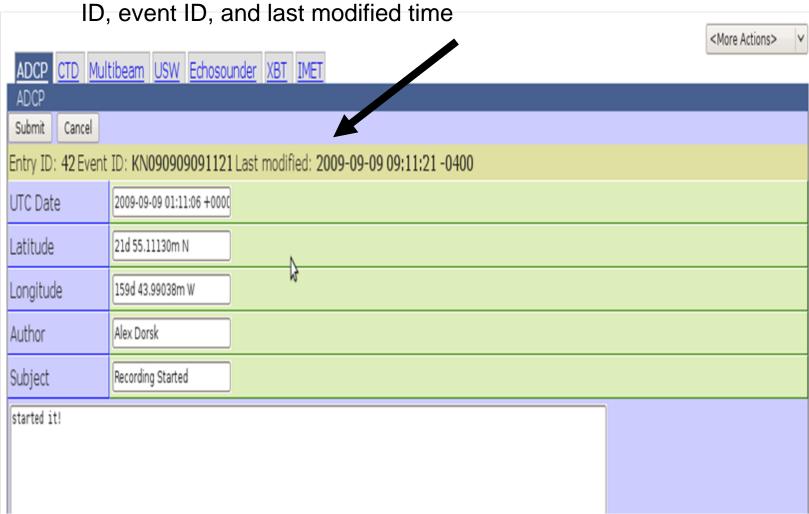

#### Manage LogBooks Page

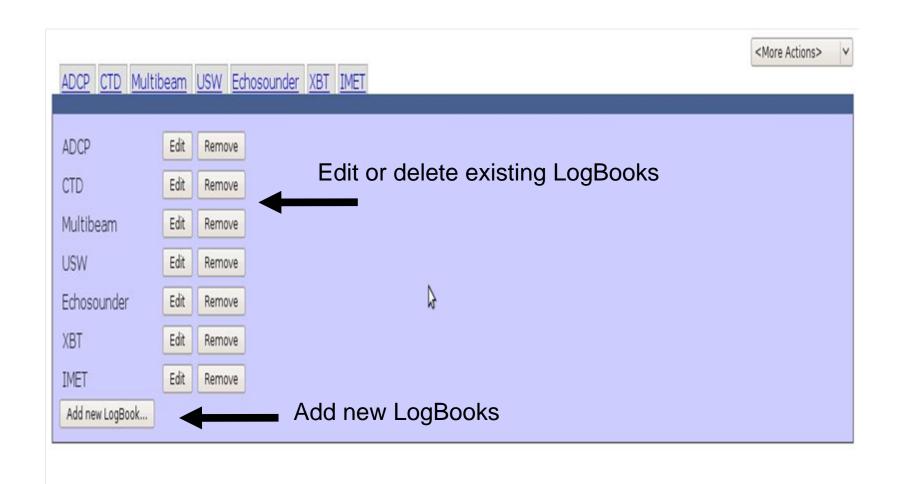

#### Edit LogBook Page

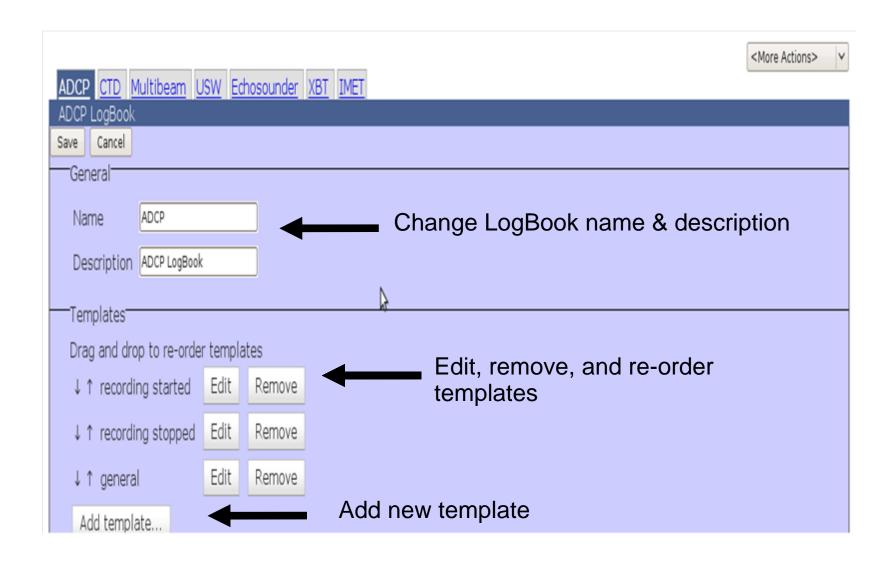

# Edit Template Dialog (on Edit LogBook Page)

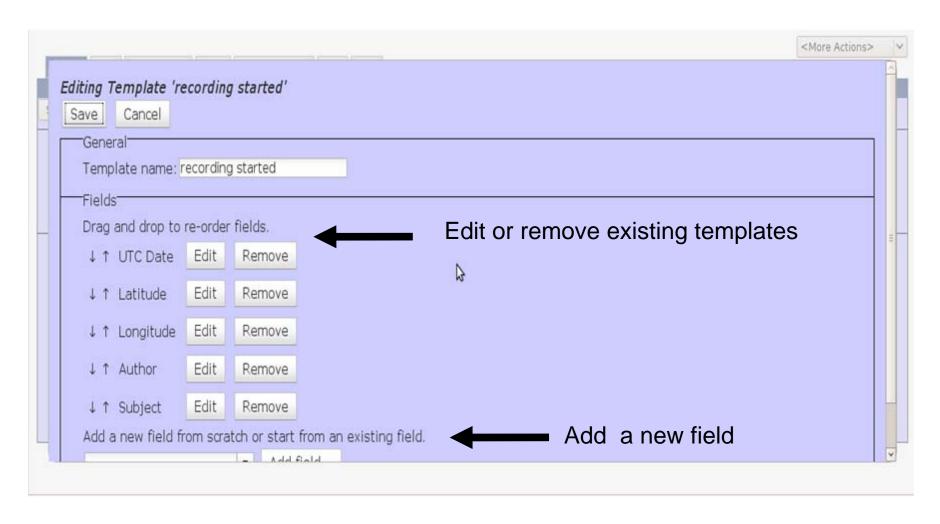

# Edit Field Dialog (on Edit Template Page)

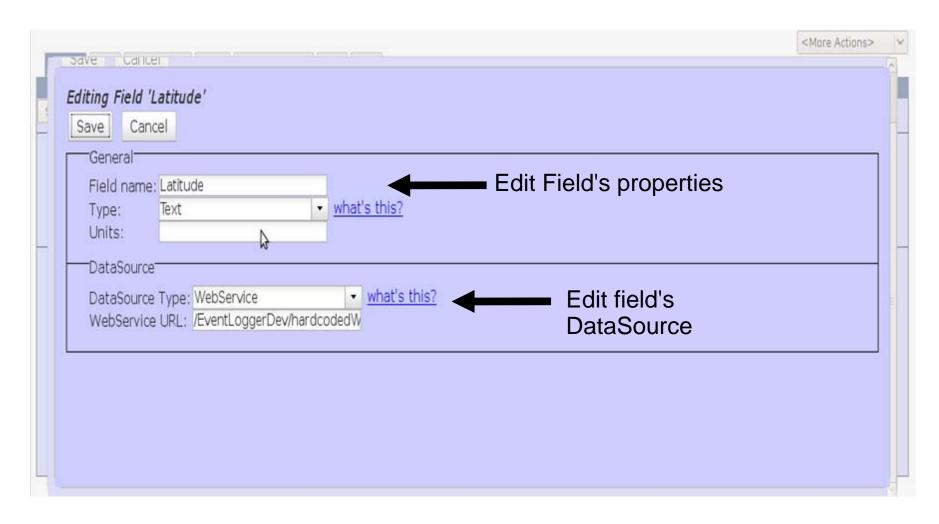

# Export Log Page (on Edit Template Page)

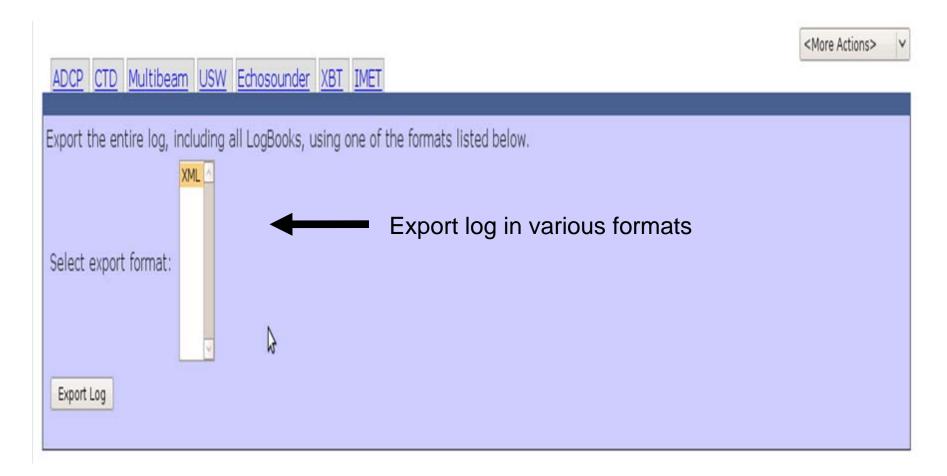

# EventLogger Prototype: Features to be Implemented

- Import/Export for LogBooks, Templates, & Fields
- API for integrating with other systems
- Administration page for management tasks like:
  - Resetting/Archiving Logs
  - Default Settings
  - Connecting to the ship's data infrastructure
    - Network/Serial data feeds
    - Web services

## Administration Page

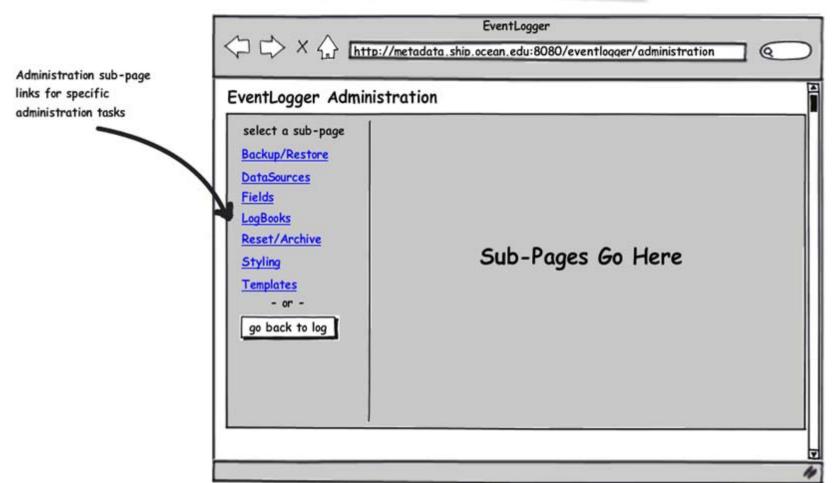

Note: you may want to have users authenticate to access the administration page.

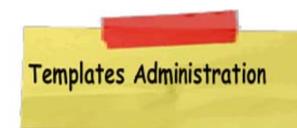

When new templates are created they will include these fields. Users can choose to make default fields immutable or required.

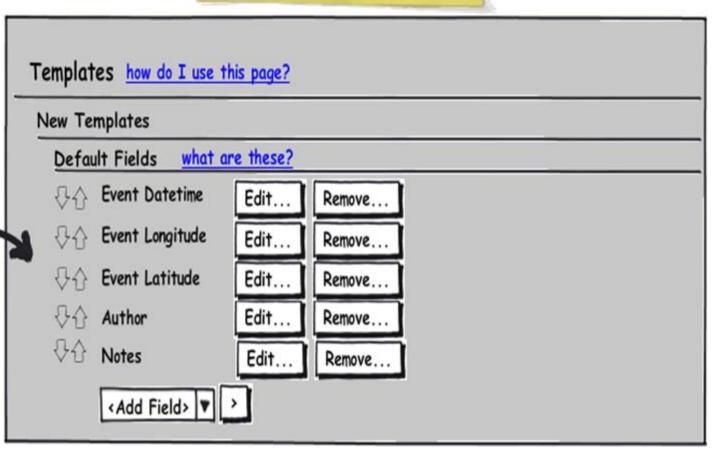

#### 3. Future Plans

EventLogger might sound like a nice system, but it's not quite ready yet...

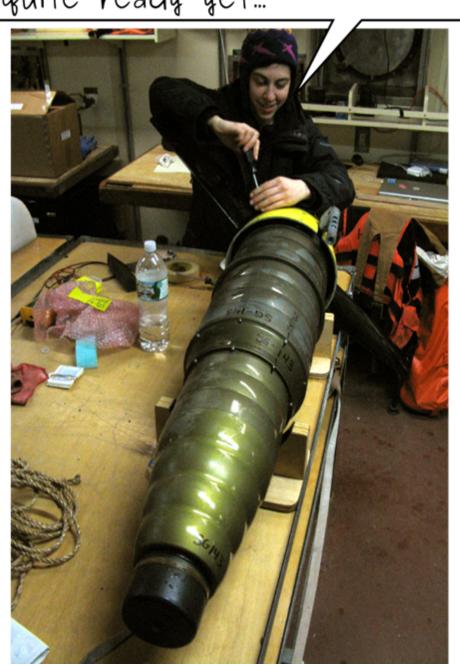

We need to write more code...

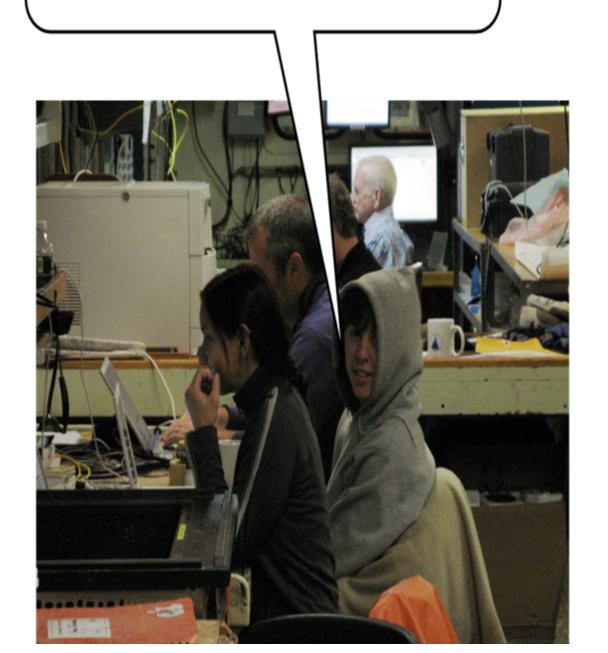

And we need to think about how to deploy it ...

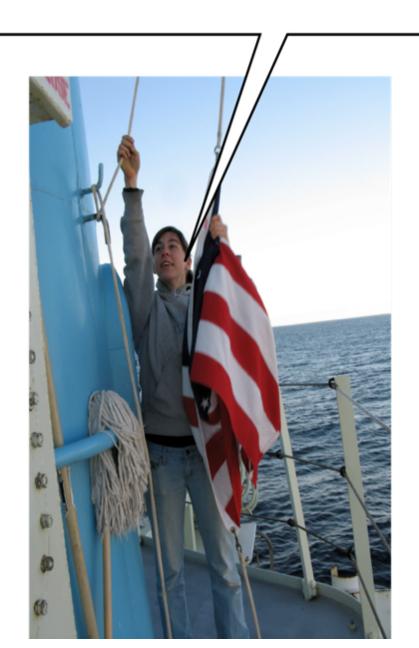

And I still needs to puts the slip on 'em, right Chum?

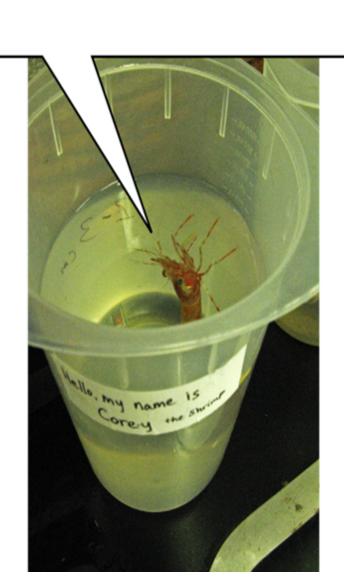

- Further Development
- Deployment Strategies
- Creating libraries of log books & templates
- Integrating with other systems

#### 4. General Feedback & Questions

So, what do you think?

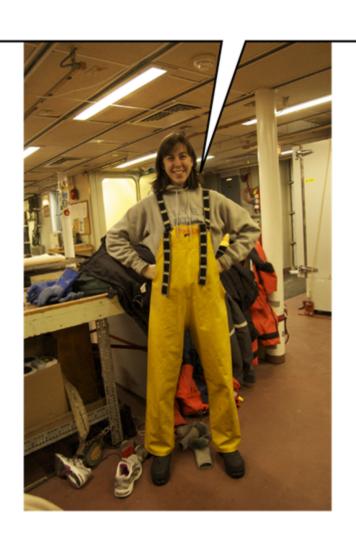

#### 5. Try it out!

http://dmoserv2.whoi.edu:8080/EventLoggerDev/eventlogger/test/

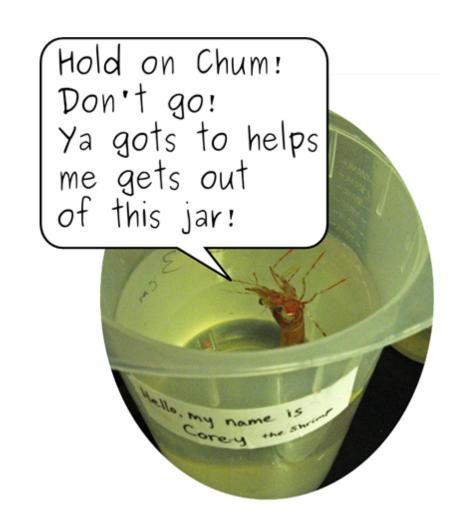